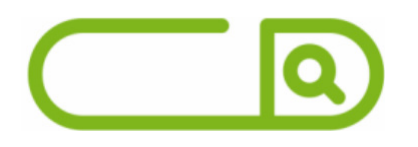

## Prefeitura de Lorena - SP Inspetor de Alunos

# **LÍNGUA PORTUGUESA**

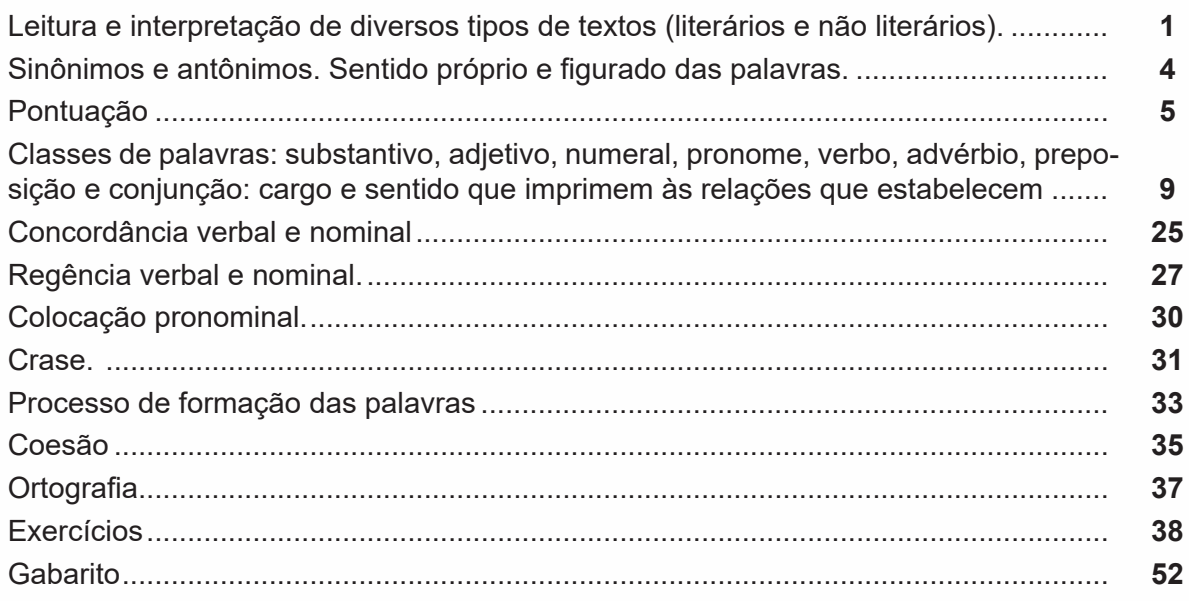

# **MATEMÁTICA E RACIOCÍNIO LÓGICO**

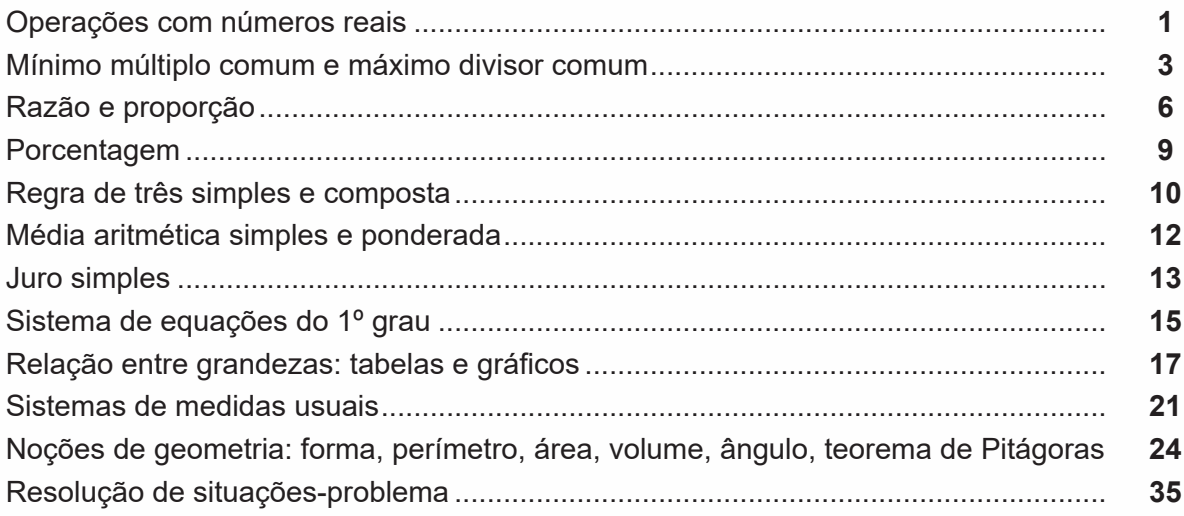

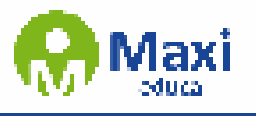

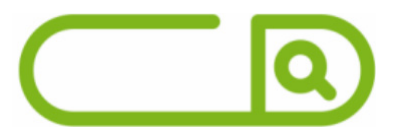

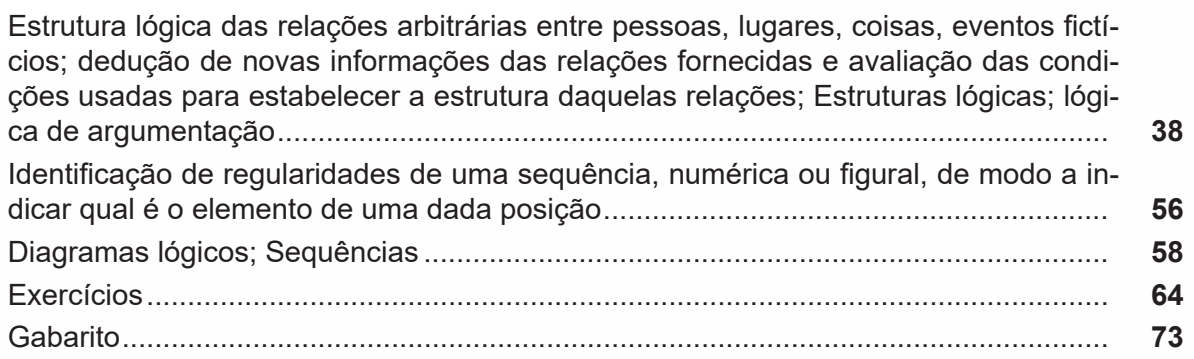

# **Noções de Informática**

MS-Windows 7: conceito de pastas, diretórios, arquivos e atalhos, área de trabalho, área de transferência, manipulação de arquivos e pastas, uso dos menus, programas e aplicativos, interação com o conjunto de aplicativos MS-Office 2016........................ **1**

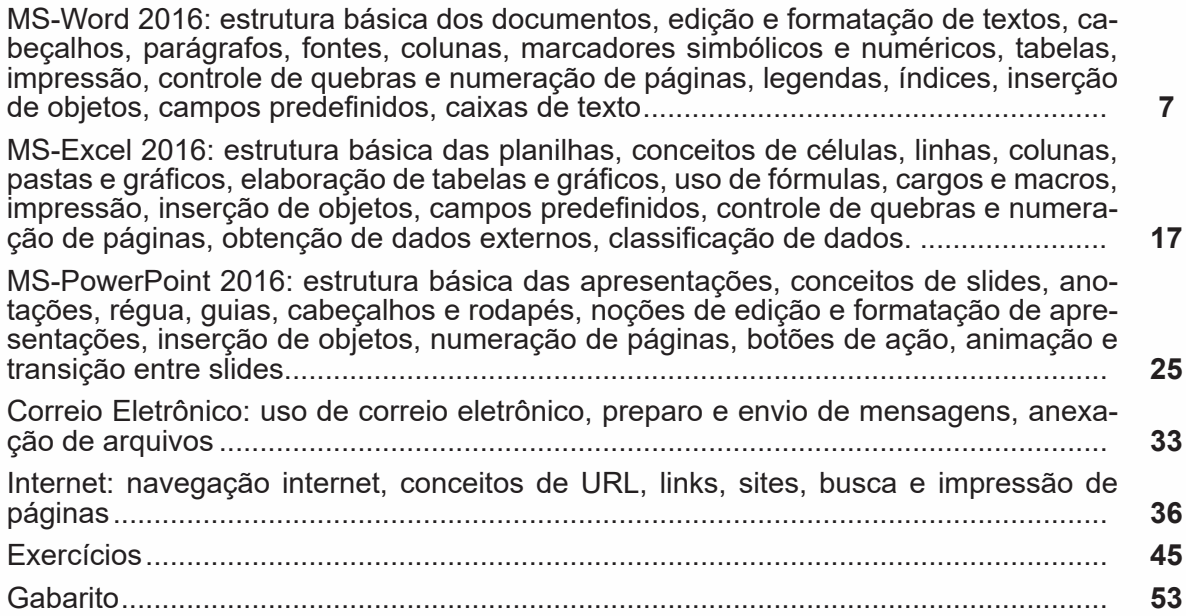

# **Conhecimentos específicos**

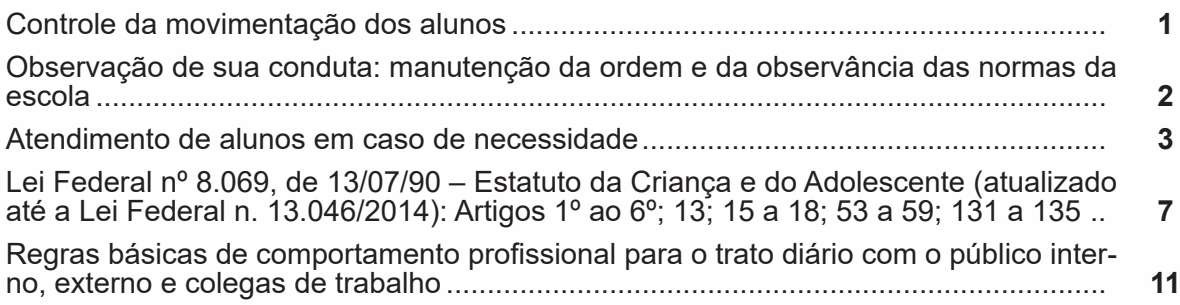

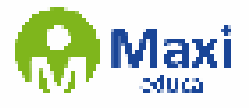

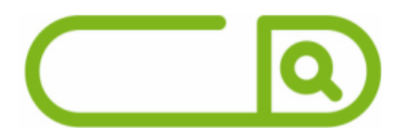

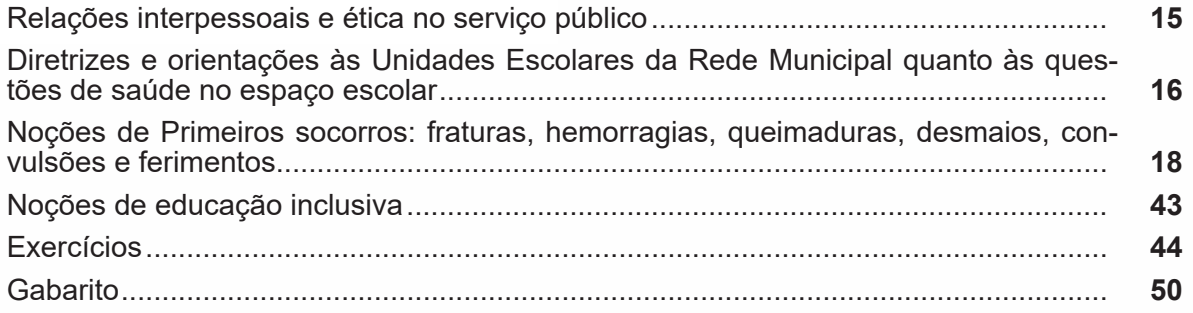

# **sumário**

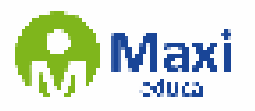

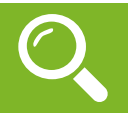

### Definição Geral

Embora correlacionados, esses conceitos se distinguem, pois sempre que compreendemos adequadamente um texto e o objetivo de sua mensagem, chegamos à interpretação, que nada mais é do que as conclusões específicas. Exemplificando, sempre que nos é exigida a compreensão de uma questão em uma avaliação, a resposta será localizada no próprio no texto, posteriormente, ocorre a interpretação, que é a leitura e a conclusão fundamentada em nossos conhecimentos prévios.

### Compreensão de Textos

Resumidamente, a compreensão textual consiste na análise do que está explícito no texto, ou seja, na identificação da mensagem. É assimilar (uma devida coisa) intelectualmente, fazendo uso da capacidade de entender, atinar, perceber, compreender. Compreender um texto é apreender de forma objetiva a mensagem transmitida por ele. Portanto, a compreensão textual envolve a decodificação da mensagem que é feita pelo leitor. Por exemplo, ao ouvirmos uma notícia, automaticamente compreendemos a mensagem transmitida por ela, assim como o seu propósito comunicativo, que é informar o ouvinte sobre um determinado evento.

### Interpretação de Textos

É o entendimento relacionado ao conteúdo, ou melhor, os resultados aos quais chegamos por meio da associação das ideias e, em razão disso, sobressai ao texto. Resumidamente, interpretar é decodificar o sentido de um texto por indução.

A interpretação de textos compreende a habilidade de se chegar a conclusões específicas após a leitura de algum tipo de texto, seja ele escrito, oral ou visual.

Grande parte da bagagem interpretativa do leitor é resultado da leitura, integrando um conhecimento que foi sendo assimilado ao longo da vida. Dessa forma, a interpretação de texto é subjetiva, podendo ser diferente entre leitores.

### Exemplo de compreensão e interpretação de textos

Para compreender melhor a compreensão e interpretação de textos, analise a questão abaixo, que aborda os dois conceitos em um texto misto (verbal e visual):

FGV > SEDUC/PE > Agente de Apoio ao Desenvolvimento Escolar Especial > 2015

Português > Compreensão e interpretação de textos

A imagem a seguir ilustra uma campanha pela inclusão social.

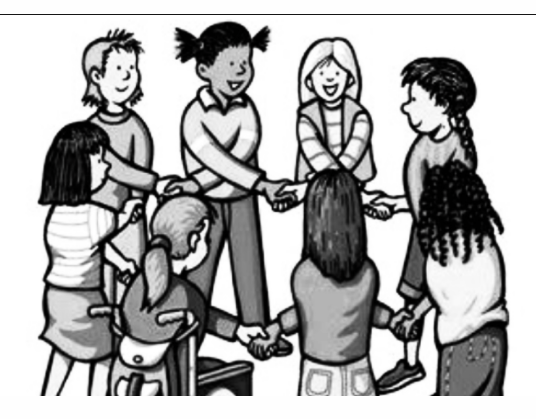

"A Constituição garante o direito à educação para todos e a inclusão surge para garantir esse direito também aos alunos com deficiências de toda ordem, permanentes ou temporárias, mais ou menos severas."

1

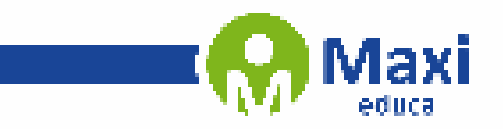

w.

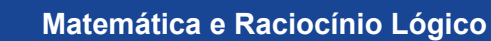

O conjunto dos números reais<sup>1</sup> R é uma expansão do conjunto dos números racionais que engloba não só os inteiros e os fracionários, positivos e negativos, mas também todos os números irracionais. Assim temos:

 $R = Q U l$ , sendo  $Q \cap l = \emptyset$  (Se um número real é racional, não será irracional, e vice-versa).

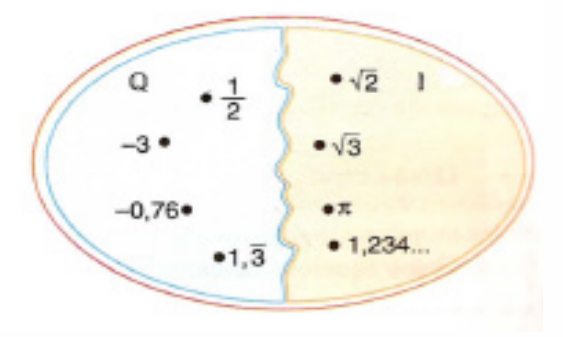

Lembrando que N C Z C Q, podemos construir o diagrama abaixo:

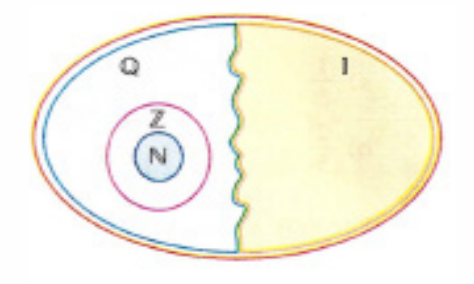

O conjunto dos números reais apresenta outros subconjuntos importantes:

- Conjunto dos números reais não nulos:  $R^* = \{x \in R | x \neq 0\}$
- Conjunto dos números reais não negativos:  $R_1 = {x \in R | x \ge 0}$
- Conjunto dos números reais positivos:  $R^* = \{x \in R | x > 0\}$
- Conjunto dos números reais não positivos: R = {x ∈ R| x ≤ 0}
- Conjunto dos números reais negativos:  $R^* = \{x \in R | x < 0\}$

Representação Geométrica dos números reais

### Conjunto dos números reais

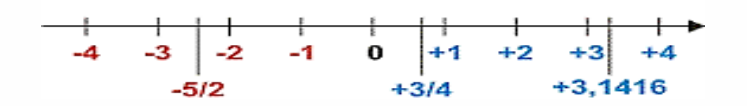

2

1 IEZZI, Gelson – Matemática - Volume Único

w

IEZZI, Gelson - Fundamentos da Matemática Elementar – Vol. 01 – Conjuntos e Funções

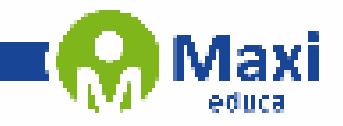

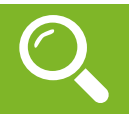

### **Noções de Informática**

O Windows 7 é um dos sistemas operacionais mais populares desenvolvido pela Microsoft<sup>1</sup>.

Visualmente o Windows 7 é semelhante ao seu antecessor, o Windows Vista, porém a interface é muito mais rica e intuitiva.

É Sistema Operacional multitarefa e para múltiplos usuários. O novo sistema operacional da Microsoft trouxe, além dos recursos do Windows 7, muitos recursos que tornam a utilização do computador mais amigável.

Algumas características não mudam, inclusive porque os elementos que constroem a interface são os mesmos.

### Edições do Windows 7

- Windows 7 Starter;
- Windows 7 Home Premium;
- Windows 7 Professional;
- Windows 7 Ultimate.

### Área de Trabalho

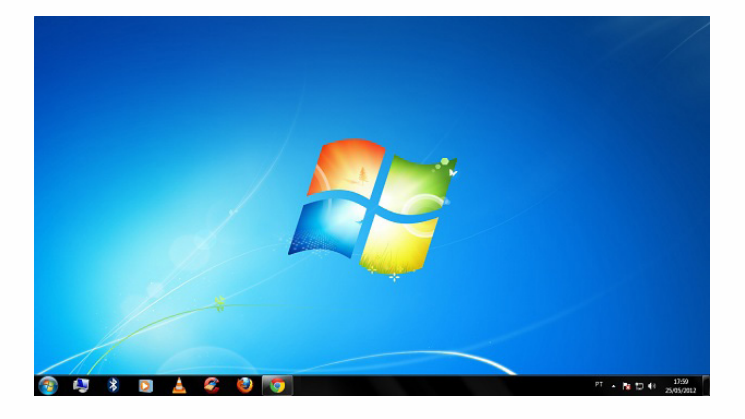

### Área de Trabalho do Windows 7.

Fonte: https://www.techtudo.com.br/dicas-e-tutoriais/noticia/2012/05/como-ocultar-lixeira-da-area-de-trabalho-do-windows.html

A Área de trabalho é composta pela maior parte de sua tela, em que ficam dispostosalguns ícones. Uma das novidades do Windows 7 é a interface mais limpa, com menos ícones e maior ênfase às imagens do plano de fundo da tela. Com isso você desfruta uma área de trabalho suave. A barra de tarefas que fica na parte inferior também sofreu mudanças significativas.

### Barra de tarefas

– Avisar quais são os aplicativos em uso, pois é mostrado um retângulo pequeno com a descrição do(s) aplicativo(s) que está(ão) ativo(s) no momento, mesmo que algumas estejam minimizadas ou ocultas sob outra janela, permitindo assim, alternar entre estas janelas ou entre programas.

3

<sup>1</sup> https://estudioaulas.com.br/img/ArquivosCurso/materialDemo/AulaDemo-4147.pdf

**Conhecimentos específicos**

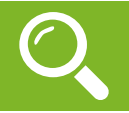

Trânsito congestionado, filas duplas, excesso de veículos, pedestres atravessando fora das faixas e, o pior, muitas crianças no meio disso tudo. Parece familiar? Sim, não é? Afinal todos nós já passamos por isso ao levar um filho, sobrinho ou vizinho à escola. E não importa se a rua é estreita ou é uma grande avenida. Os problemas continuam.

Mas, de repente, me ocorreu uma coisa: será que a escola teria como puxar para si essa responsabilidade e controlar, de forma organizada, o fluxo de pais e a entrada e saída de alunos? Talvez sim. Se você é um gestor escolar, dê uma olhada nessas dicas para gerenciar o portão da sua instituição:

### Otimize a logística

O controle da entrada e saída de alunos deve começar já na porta da escola. Um funcionário que fique com essa responsabilidade é muito útil para evitar correrias e impedir que se formem grupinhos de alunos na porta, tanto na hora da entrada como na da saída.

Para que o tráfego fique melhor, a utilização de sinais diferenciados com o objetivo de prender a atenção dos motoristas e pedestres ajuda. Eles podem indicar as vagas disponíveis e os locais corretos para embarque e desembarque.

Se a escola fica localizada em uma rua com tráfego intenso ou em um local onde não haja opções para estacionar, verifique a possibilidade de alternar o horário de entrada e saída das turmas.

### Organize os carros

A disputa de um lugarzinho para estacionar é acirrada, tanto para pais como para os profissionais que fazem serviços de transporte. E não é difícil topar com os sem educação no trânsito e que insistem nas filas duplas, o que só piora o trânsito.

A demora de alguns responsáveis no interior da escola também colabora com a desorganização. Ela não é saudável para a logística, uma vez que reduz a rotatividade dos veículos, prejudicando o escoamento da via. Aí você deve estar se perguntando: como a escola pode resolver isso? Simples. Agende qualquer atendimento para horários que fujam à entrada e saída.

Para resolver a questão das vans e micro-ônibus que não têm onde parar uma boa estratégia seria direcionar um dos portões da escola – caso ela tenha mais de um – somente para essa logística.

### Esteja atento à segurança

No caso dos pais não irem buscar as crianças, no início do ano eles devem autorizar por escrito a saída do aluno com determinadas pessoas: a babá, a avó, a tia. Somente dessa forma a escola terá controle sobre quem pode ter acesso àquela criança e poderá informar aos responsáveis, caso algum desconhecido tente retirar o menor da instituição. Se o aluno já tiver idade para sair sozinho, a autorização dos pais também deve ser feita por escrito.

No quesito segurança, é preciso que haja uma força-tarefa: os funcionários devem estar alinhados e atentos a qualquer movimentação suspeita, incluindo o aparecimento de qualquer pessoa estranha. Por isso, para minimizar os riscos deve-se diminuir também o fluxo de pessoas. E mais: quem não trabalha no local e precisa entrar na instituição deve se identificar.

### Acompanhe entrada e saída de alunos

O gestor deve fazer o possível para acompanhar a entrada e saída dos alunos. Dessa forma poderá perceber se os combinados estão funcionando e o que pode ser melhorado.

### Envolva pais e alunos

Procure conversar com pais e alunos sobre mudanças e peça a colaboração de todos. É possível que tragam sugestões e ideias para melhorar o fluxo na porta da escola e o bom funcionamento da instituição.

4